# **INSTYTUT FIZYKI JĄDROWEJ Im. Henryka Niewodniczańskiego Polskiej Akademii Nauk**

ul. Radzikowskiego 152, 31-342 Kraków

www.ifj.edu.pl/reports/2005.html

Kraków, listopad 2005  $\mathcal{L}_\text{max}$  , and the contract of the contract of the contract of the contract of the contract of the contract of the contract of the contract of the contract of the contract of the contract of the contract of the contr

# **Raport Nr 1971/AP**

# **SYMULACJA PÓL MAGNETYCZNYCH W CYKLOTRONIE AIC – 144**

**Mgr inż. Krzysztof Daniel Mgr inż. Marek Tałach** 

Streszczenie: Praca przedstawia metodę obliczania pól magnetycznych w komorze akceleracji cyklotronu na podstawie wyników niepełnych pomiarów magnetycznych. Dużą uwagę położono na dokładność obliczeń, a w szczególności na uwzględnienie wpływu prądów w cewkach korekcyjnych na składowe harmoniczne indukcji magnetycznej na poszczególnych promieniach w komorze. We wcześniejszych pracach wpływ ten był pomijany, bądź wymagał wykonania czasochłonnych pomiarów.

# **ESTIMATION OF MAGNETIC FIELDS IN CYCLOTRON AIC-144**

Abstract: The method of magnetic fields calculation, what is based on result of incomplete magnetic measurements, in the chamber of cyclotron is described. Special emphasis is given to precision of calculation, in particular concerning an impact of currents flowing in the concentric coils on harmonic components of magnetic induction on particular radiuses in the chamber. In the earlier calculation this impact was ignored or required timeconsuming measurements.

# SPIS TREŚCI

- 1. Pole magnetyczne w cyklotronie
- 2. Standard opisu pola magnetycznego
- 3. Pomiary pól magnetycznych
- 4. Matematyczny model pola magnetycznego w komorze akceleracji cyklotronu
	- a. Pole wytwarzane przez prąd w uzwojeniu głównym
	- b. Wkład pola od prądu cewek koncentrycznych
	- c. Wkład pola od prądu cewek dolinowych i harmonicznych
	- d. Korekta pola po pomiarach w 2005 roku
- 5. Program do liczenia pól magnetycznych w komorze akceleracji cyklotronu
- 6. Dokładność wyliczeń pola magnetycznego
- 7. Inne wyliczenia pola magnetycznego w komorze akceleracji cyklotronu
- 8. Zastosowanie symulacji pola magnetycznego w komorze akceleracji cyklotronu

#### 1. POLE MAGNETYCZNE W CYKLOTRONIE

Warunkiem przyśpieszenia jonów w cyklotronie jest wytworzenie w komorze akceleracji pola magnetycznego o właściwej strukturze przestrzennej. Pole magnetyczne winno zakrzywiać tor jonów tak, aby jony wielokrotnie mogły być przyśpieszane w obszarze występowania różnicy potencjałów elektrycznych. Ponadto pole magnetyczne winno utrzymać tor wiązki w płaszczyźnie akceleracji, oraz ułatwić przyśpieszonym już jonom opuścić komorę cyklotronu [1, 2]. Właściwa struktura pola magnetycznego w komorze cyklotronu zależy od typu przyśpieszanych cząstek oraz od jej energii jaką winna uzyskać w określonym punkcie w komorze. Zatem przyśpieszanie wybranych jonów do określonej energii wymaga możliwości kształtowania pola magnetycznego w szerokich zakresach oraz dokładnej znajomości struktury przestrzennej tego pola.

Opracowanie przedstawia dokładny sposób opisania pola magnetycznego w cyklotronie AIC-144 znajdującym się w Instytucie Fizyki Jądrowej w Krakowie. Pole magnetyczne wewnątrz komory cyklotronu AIC-144 jest wytworzone przez prąd płynący w uzwojeniu głównym elektromagnesu i uformowane przy pomocy żelaznych nabiegunników oraz prądów płynących przez szereg cewek ułożonych między tymi nabiegunnikami – rys.1 i 2.

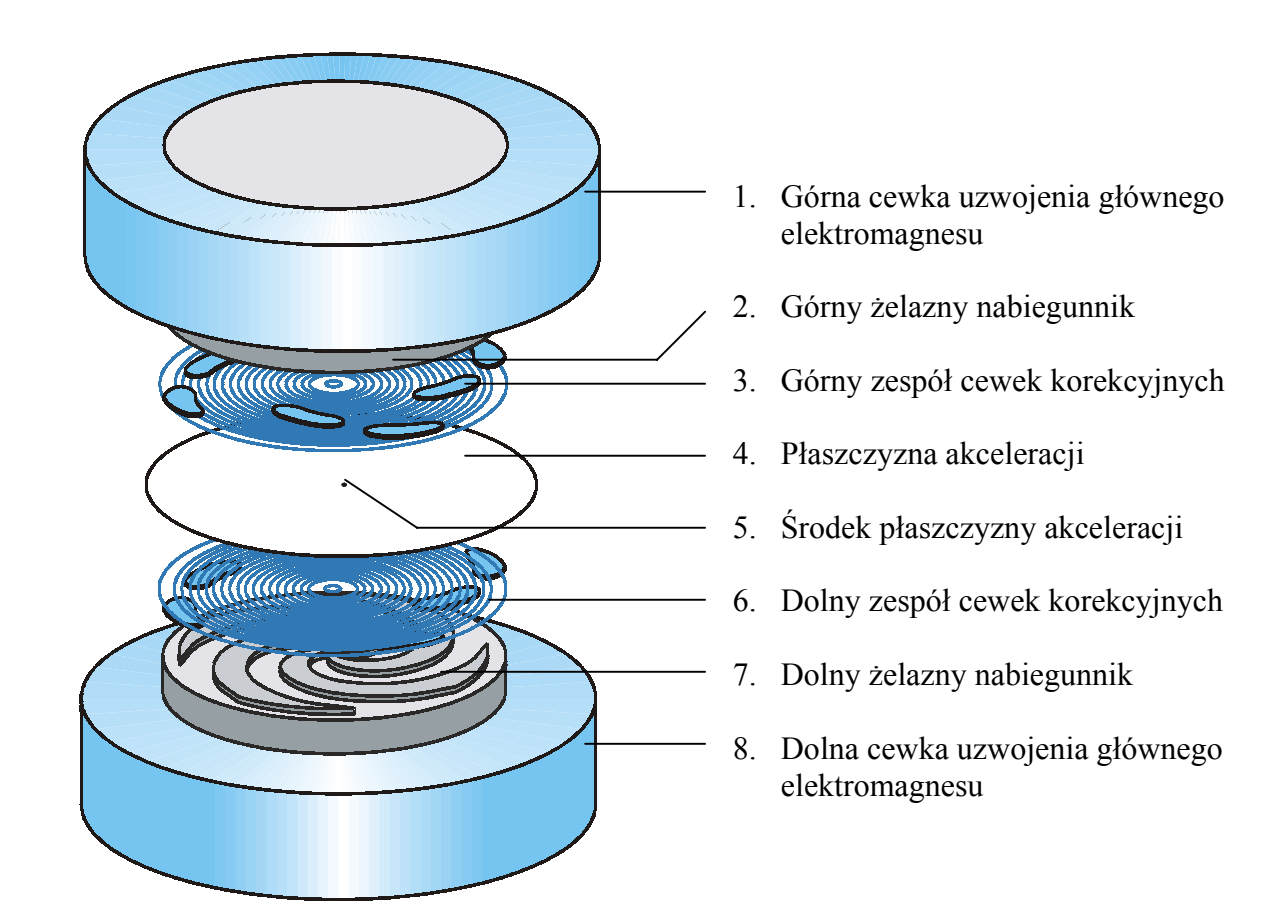

Rys.1 Szkic nabiegunników i cewek w elektromagnesie cyklotronu, mających wpływ na kształt pola magnetycznego w płaszczyźnie akceleracji. Dla przejrzystości rysunku uproszczono kształty nabiegunników i rozsunięto elementy w pionie.

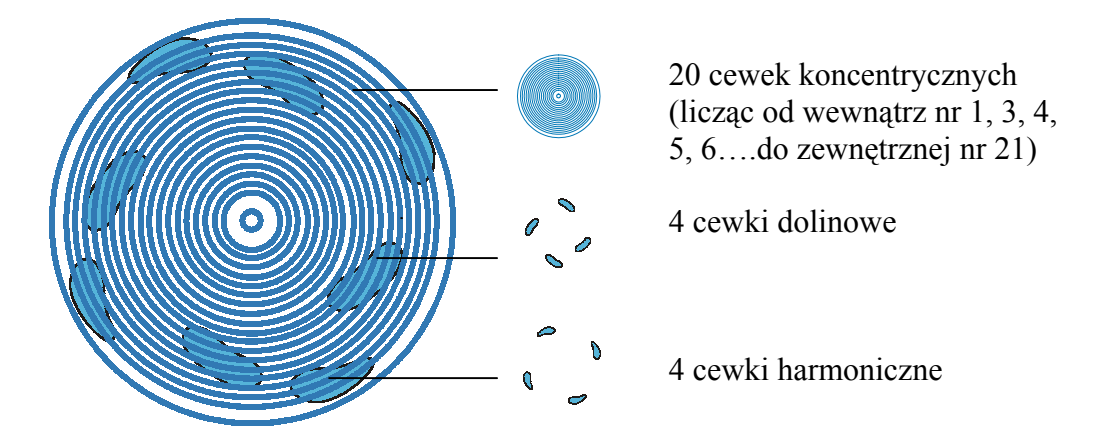

Rys. 2 Szkic dolnego zespołu cewek korekcyjnych nabiegunnika magnesu, widziany od strony komory cyklotronu. Drugi zespół cewek jest lustrzanym odbiciem pierwszego. Każda cewka z jednego nabiegunnika jest połączona szeregowo z cewką będącą jej lustrzanym odbiciem w drugim nabiegunniku. Połączenia pary cewek są zgodne, tzn. pola magnetyczne obu cewek wzajemnie wzmacniają się.

## 2. STANDATD OPISU POLA MAGNETYCZNEGO

Przyjęto, iż wystarczającym opisem struktury wewnętrznej pola magnetycznego wewnątrz komory cyklotronu jest zbiór wartości indukcji magnetycznej w płaszczyźnie akceleracji, w układzie biegunowym – rys. 1, ze środkiem układu w środku płaszczyzny akceleracji. Indukcja magnetyczna jest określana na promieniach od 0 do 70 cm, co 2 cm, w punktach leżących co kąt równy 2π/52 (około 7 stopni). Taki zbiór wartości indukcji magnetycznej został nazwany pełną mapą pola magnetycznego. Przyjęty opis pola był wykorzystany przy pomiarach magnetycznych oraz późniejszych obliczeniach.

Charakterystycznymi parametrami pola magnetycznego w komorze cyklotronu, wykorzystanymi w tym opracowaniu, są wartości średnie indukcji magnetycznej oraz wartości amplitudy harmonicznych liczone na poszczególnych okręgach wokół środka układu biegunowego, przykład przebiegów na rys. 3. Szczególną rolę odgrywa tu amplituda 4-tej harmonicznej ze względu na swoją dużą wartość.

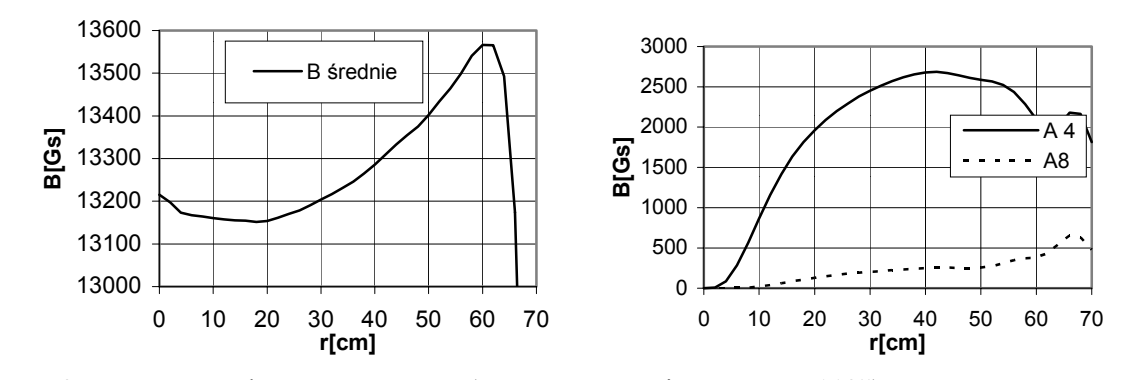

Rys. 3. Parametry pola magnetycznego (wg mapy z pomiarów "nowe112"): z lewej strony – indukcja średnia na okręgu o promieniu r, z prawej strony – amplituda 4-tej i 8-mej harmonicznej indukcji na okręgu o promieniu r.

# 3. POMIARY PÓL MAGNETYCZNYCH

Ostatnie pomiary magnetyczne w komorze akceleracji wykonano w 2005 roku, po przeprowadzonym remoncie nabiegunników i cewek korekcyjnych. Pomiary te były wyrywkowe i ograniczone do map pola wytworzonego przez prąd płynący w uzwojeniu głównym 170, 285 i 600A, jednego pola izochronicznego i paru pomiarów wkładu cewek koncentrycznych nr 20 i 21 w pole magnetyczne (tab. 1).

Podstawowe pomiary, które są bazą do obliczeń indukcji pola magnetycznego w zależności od prądów w poszczególnych cewkach, zostały wykonane w 1998 i 1999 roku. Pomiary były realizowane w całym zakresie przewidywanej pracy cyklotronu.

Przeprowadzono pomiary dla prądów w uzwojeniu głównym wynoszącym: 90, 100, 110, 120, 135, 150,170, 200, 225, 250, 285, 300, 350, 400, 450, 500, 535, 568, 600 i 614.4 A. Pomiary te były pełne tj. wykonane na wszystkich promieniach od 0 do 70 cm, co 2 cm.

Wkład prądów płynących w cewkach koncentrycznych w wytworzenie pola magnetycznego najprościej wyliczyć przez wykonanie mapy z włączoną parą cewek koncentrycznych i włączonym prądem w uzwojeniu głównym, i odjęcie od tej mapy, podobnej mapy lecz bez włączonej pary cewek koncentrycznych. Ponieważ par cewek koncentrycznych jest 20, a prądów w uzwojeniu głównym, istotnie wpływających na wkład cewek kilkanaście, czas potrzebny na wykonanie pomiarów byłby bardzo długi, wynikła zatem konieczność radykalnego ograniczenia pomiarów. Na rys. 4 pokazano wpływ prądu w uzwojeniu głównym na wkład pola magnetycznego od prądu płynącego w jednej parze cewek koncentrycznych.

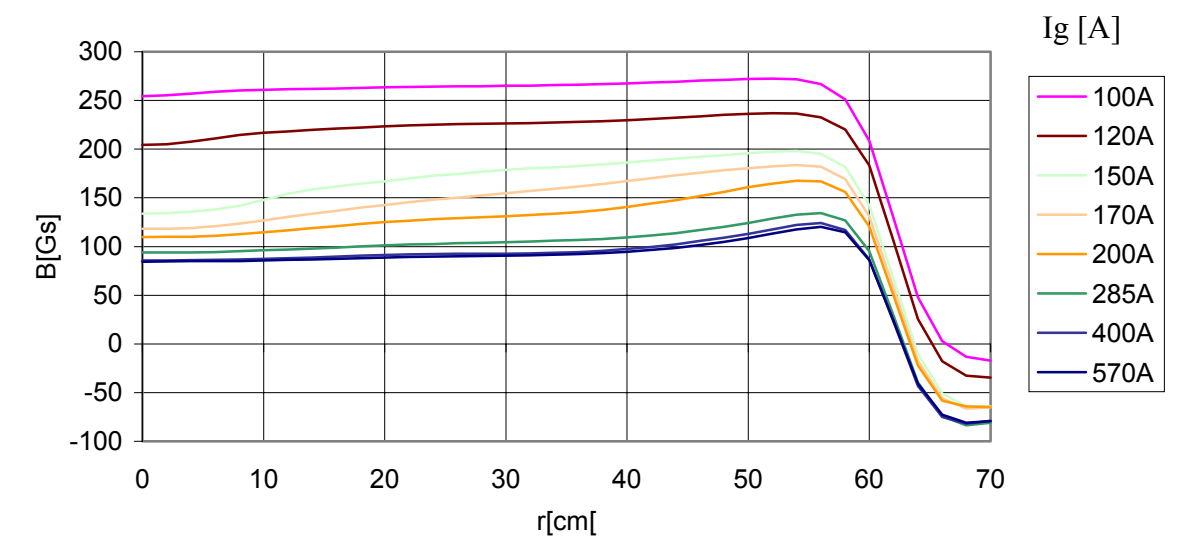

Rys. 4. Przykład wkładu w B średnie pary cewek nr 19 dla różnych prądów w uzwojeniu głównym Ig.

Ograniczenia polegały na zastąpieniu wykonania czasochłonnych map pola (jedna pełna mapa posiada około 2000 punktów pomiarowych) pomiarami jednopunktowymi w środku układu biegunowego. Mapy pola magnetycznego wykonano tylko dla wybranych cewek i przy ograniczonym wyborze prądów w uzwojeniu głównym (tabela 1). Z uwagi na specyficzny kształt wkładu od prądów w parach cewek koncentrycznych w średnie pole magnetyczne (rys. 4), większość map pól było niepełnych, z obszarami mierzonymi rzadziej niż co 2 cm (a mianowicie co 4, 8 lub 10 cm). Poprzez interpolację można było dostatecznie

dokładnie wyliczyć wkład prądów wszystkich par cewek koncentrycznych w średnie pole magnetyczne. Niemożliwe jest jednak odtworzenie wkładu par cewek koncentrycznych w wytworzenie składowych harmonicznych pola.

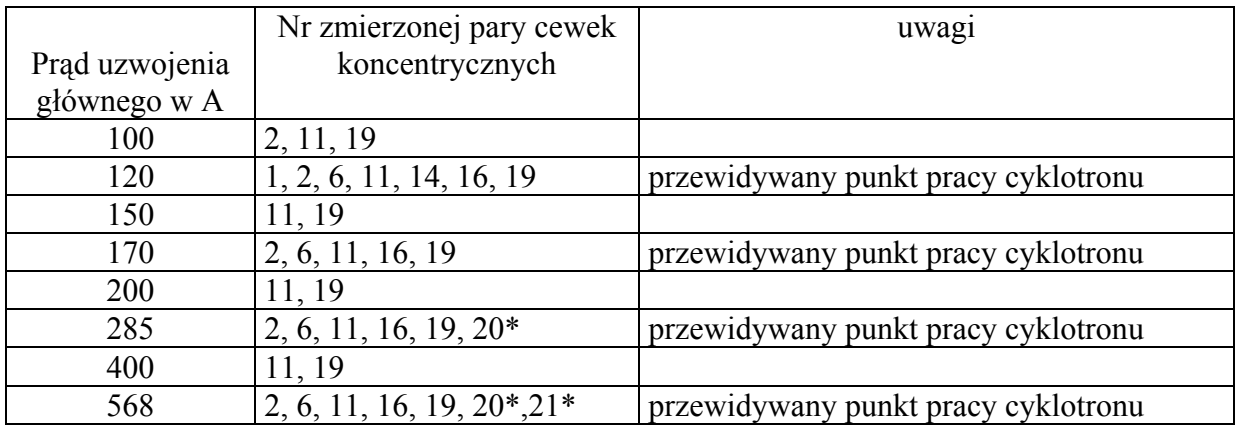

Tabela 1. Wykaz par cewek koncentrycznych dla których przeprowadzono pomiary. Pomiary oznaczone \* zostały wykonane w 2005 roku.

Pomiary wykonano przy prądach w parach cewek koncentrycznych wynoszących wyłącznie +400 A, ze względu na znaczną liniowość wkładu w średnie pole magnetyczne, w granicach dokładności pomiarów

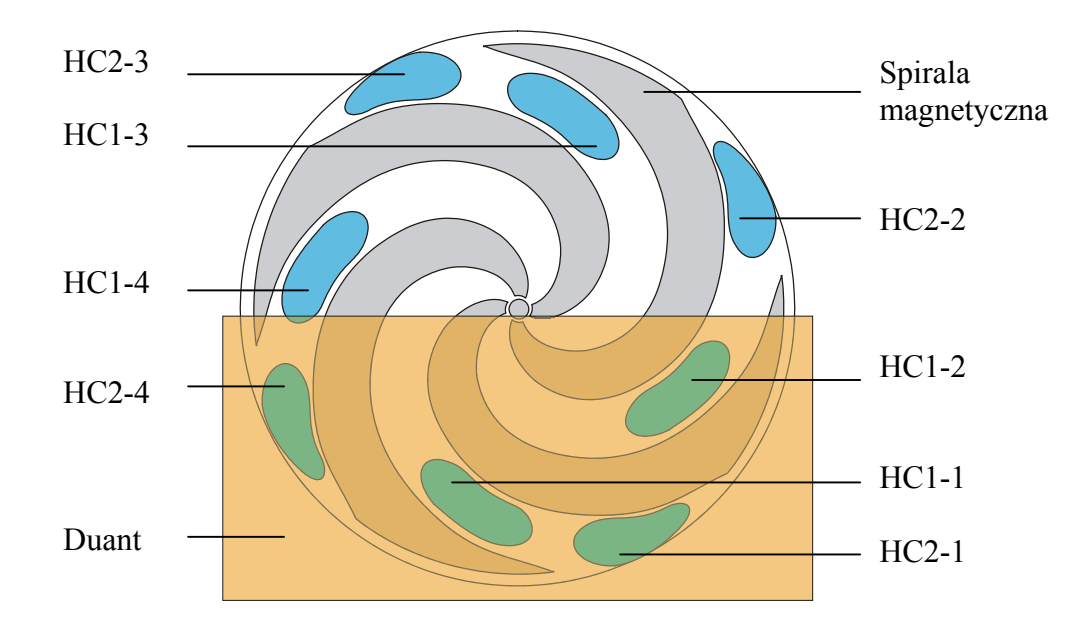

Rys. 5. Oznaczenia par cewek dolinowych oraz harmonicznych.

Prąd płynący przez pary cewek dolinowych HC1-1, HC1-2, HC1-3, HC1-4 jest jednakowy, co do wartości bezwzględnej i kierunku.

Prąd płynący przez pary cewek harmonicznych HC2-1 i HC2-3 jest przeciwny (ma jednakową wartość bezwzględną i przeciwny zwrot), podobnie prądy par HC2-2 i HC2-4 jest przeciwny.

Pomiary wkładu od par cewek harmonicznych i dolinowych, ze względu na ich łatwiejsze opracowanie i względnie niewielki wkład w pole magnetyczne, ograniczono tylko do prądów w uzwojeniu głównym wynoszącym 120, 170 , 285 i 568 A. Pary tych cewek były połączone w układy, zgodne z potrzebami właściwej pracy cyklotronu - rys. 5.

Wykonano także pełne mapy pola magnetycznego izochronicznego, wytworzonego przez kombinację prądów płynących w różnych cewkach.

# 4. MATEMATYCZNY MODEL POLA MAGNETYCZNEGO W KOMORZE AKCELERACJI CYKLOTRONU

Zadaniem opracowania jest wyliczenie wartości indukcji magnetycznej wewnątrz komory, możliwie najdokładniej, uwzględniając prądy we wszystkich cewkach. Wyliczona mapa pola magnetycznego winna mieć formę tablicy z wartościami składowej pionowej indukcji magnetycznej w układzie biegunowym, identyczną jak przy pomiarach.

Przyjęto ogólny wzór:

Wzór 1:

$$
B(r, \phi) = B_{g}(r, \phi) + B_{\text{srck}}(r) + B_{\text{zck}}(r, \phi) + B_{h}(r, \phi) + B_{d}(r, \phi) + B_{k}(r)
$$

- gdzie: B(r,ϕ) indukcja wypadkowego pola magnetycznego na promieniu r i kącie ϕ Bg(r,φ) - indukcja pola od prądu w uzwojeniu głównym na promieniu r i kącie ϕ Bśrck(r) - średnia wartość indukcji pola od prądów w cewkach koncentrycznych na promieniu r  $Bzck(r,ω)$  - składowa zmienna indukcji pola od prądu w cewkach ((((@)))) koncentrycznych na promieniu r i kącie ϕ  $Bh(r, \varphi)$  - indukcja pola od prądu w cewkach harmonicznych na promieniu r i kącie ϕ
	- $Bd(r, \varphi)$  indukcja pola od prądu w cewkach dolinowych na promieniu r i kącie ϕ

**dBśr**

- 
- B(r) korekta indukcji pola na promieniu r uwzględniająca zmiany wywołane przez remont nabiegunników w 2005 roku

#### 4a. Pole wytwarzane przez prąd płynący w uzwojeniu głównym

Ponieważ wykonano pomiary pól magnetycznych w postaci pełnych map dla szerokiego wyboru prądów w uzwojeniu głównym, możliwe jest wyliczenie mapy pola dla dowolnego prądu. Wyliczenia indukcji w punkcie komory cyklotronu dla prądu Ig przeprowadzono przez interpolację wielomianami 3 stopnia indukcji w danym punkcie dla 4 prądów, z otoczenia prądu Ig. Podobne rezultaty można otrzymać stosując do wyliczeń aproksymację funkcją  $Bg = a * I + b + c * \sqrt{I}$ , o zbliżonym kształcie do zależności Bg(I) (rys. 9).

Wzór 2

$$
B_g(r,\phi) = W(I_g, Bl_g(r,\phi), B2_g(r,\phi), B3_g(r,\phi), B4_g(r,\phi))
$$

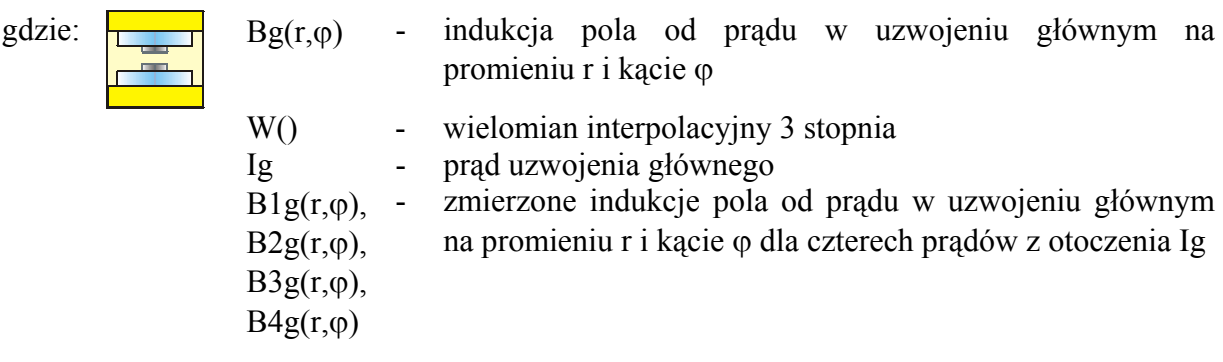

4b. Wkład od prądu w parach cewek koncentrycznych

Wkład pola magnetycznego, wytworzony przez prądy w parach cewek koncentrycznych został podzielony na dwa składniki: wkład średni w pole magnetyczne na danym promieniu Bśrck(r), i na składową zmienną Bzck $(r, \varphi)$ .

Wykonane pomiary magnetyczne pozwoliły wyliczyć średnie pole magnetyczne liczone na poszczególnych promieniach od prądów w uzwojeniu głównym. Sposób wyliczenia wkładów od prądów w cewkach koncentrycznych, na podstawie niepełnych pomiarów i ograniczonych do wybranych cewek przedstawiono w [6]. Przyjęto wzór 3 na wyliczanie średniego pola magnetycznego na poszczególnych promieniach, z zastosowaniem liniowego równania interpolacyjnego. Podobne rezultaty można otrzymać stosując aproksymację równaniem Bśrck =  $a * I + b + c / \sqrt{I}$ , natomiast próby z interpolacją wielomianem 3 stopnia lub aproksymacją wielomianem 2 stopnia powodowały większe błędy obliczeń.

Wzór 3

$$
B_{\text{srck}}(r) = \sum_{n=1}^{20} Ickn * L(I_g, Bl_{\text{srckn}}(r), B2_{\text{srckn}}(r))
$$

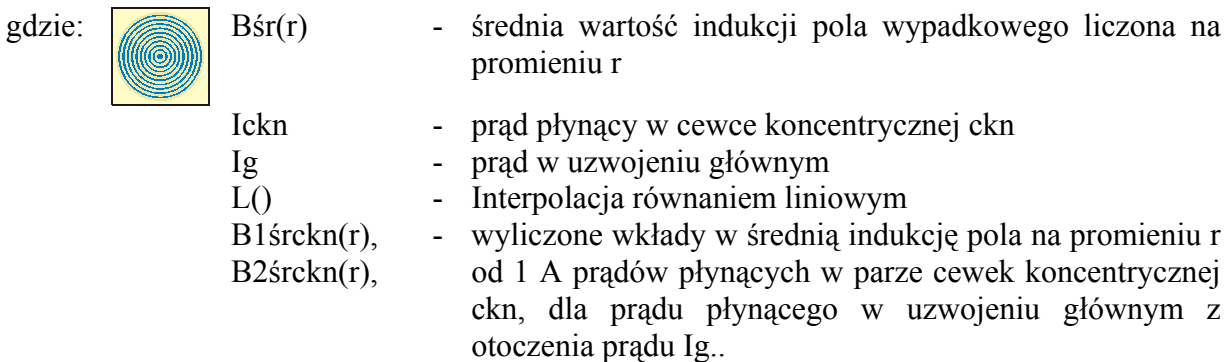

Wzór ten uwzględnia nieliniowość średniego pola magnetycznego od prądu w uzwojeniu głównym i zakłada liniowość od prądów w cewkach koncentrycznych.

Ze względu na kształt nabiegunników, zwłaszcza na istnienie 4 potężnych spiral żelaznych (rys. 1), pole magnetyczne na promieniu r nie ma wartości stałej lecz zmienną w zależności od kąta w układzie biegunowym. Dominuje 4 harmoniczna, i w znacznie mniejszym zakresie, jej wielokrotne (rys 6).

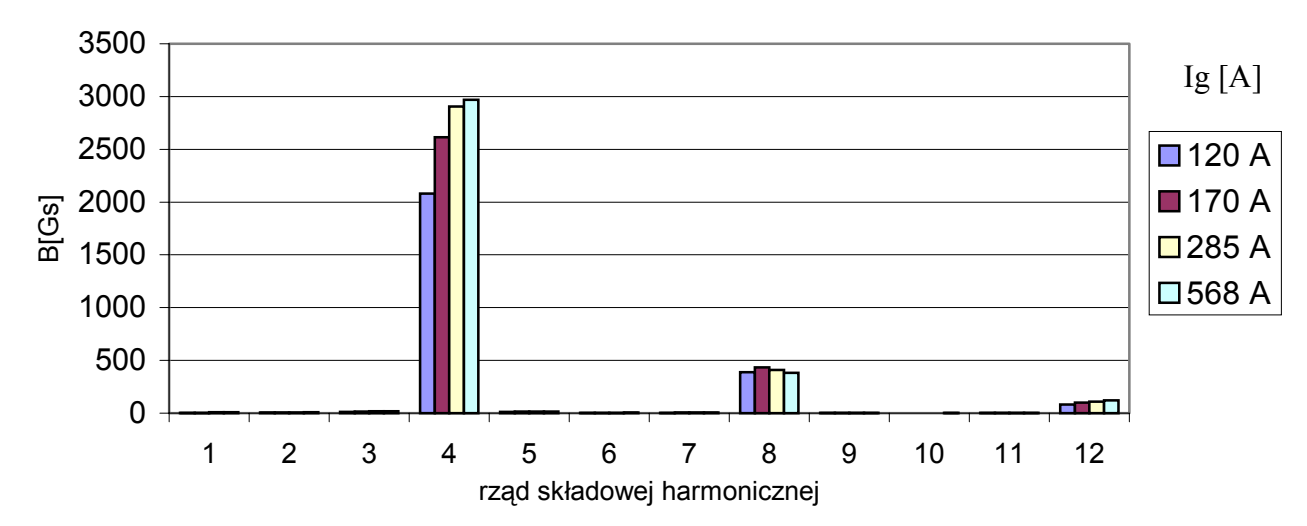

Rys. 6. Pole magnetyczne wytworzone przez prąd w uzwojeniu głównym Ig. Maksymalna wartość amplitudy harmonicznych, na promieniach akceleracji (od 0 do 62 cm).

Zatem należy liczyć, iż wkład pola magnetycznego, wytworzonego przez prądy par cewek koncentrycznych, będzie charakteryzował się także znaczną składową zmienną, a w szczególności 4 harmoniczną. Składowa ta jest prosta do wyliczenia tylko dla tych par cewek, dla których wykonano pełne lub prawie pełne mapy pomiarowe (przykłady rys. 7 i 8). Wyliczenie wkładu w składową zmienną dla pozostałych par cewek na podstanie w/w. pomiarów jest niemożliwe ze względu na:

- wykonanie niewielu map z włączonymi cewkami koncentrycznymi i były one w większości niepełne
- znaczny błąd metody wyliczania (odejmowane mapy były wykonane w różnych czasach i nieco innych warunkach)

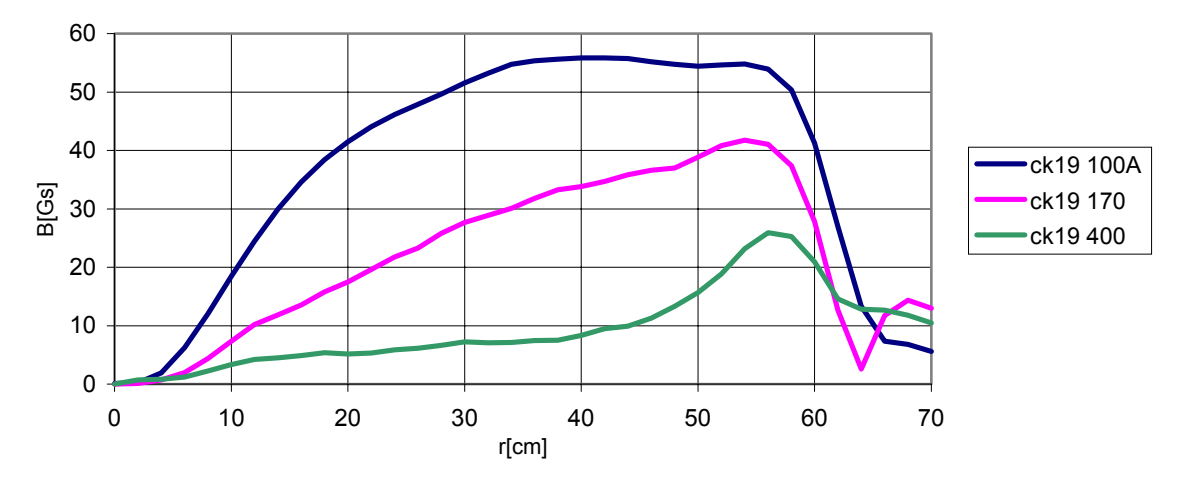

Rys. 7 Amplituda 4 harmonicznej wkładu w pole B od pary cewek koncentrycznych nr 19, I cewek = 400 A, dla różnych prądów w uzwojeniu głównym.

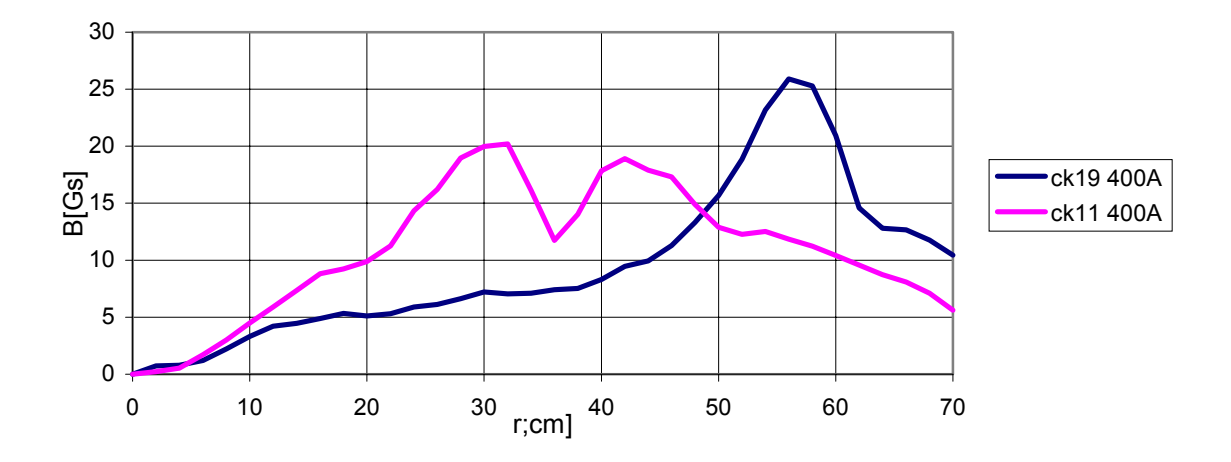

Rys 8. Amplituda 4 harmonicznej wkładu w pole B w Gs od par cewek koncentrycznych nr 19 i 11, I cewek = 400 A, dla prądu w uzwojeniu głównym 400 A.

Wynikła zatem konieczność wyliczenia nieznanej składowej zmiennej wkładu w pole magnetyczne z innych danych, a takimi danymi mogą być tylko dokładne pomiary pola od prądu magnesu głównego. Przyjęto założenie o istnieniu zależności między zmianą składowej zmiennej, a zmianą składowej stałej na poszczególnych promieniach. Poszukiwana zależność winna obowiązywać dla pól wytworzonych przez prądy płynące zarówno w uzwojeniu głównym, jak i w cewkach koncentrycznych. Jako reprezentanta składowej zmiennej przyjęto amplitudę dominującej 4-tej harmonicznej. Na rys 9, 10 i 11 pokazano parametry pola magnetycznego wytworzonego przez prądy w uzwojeniu głównym.

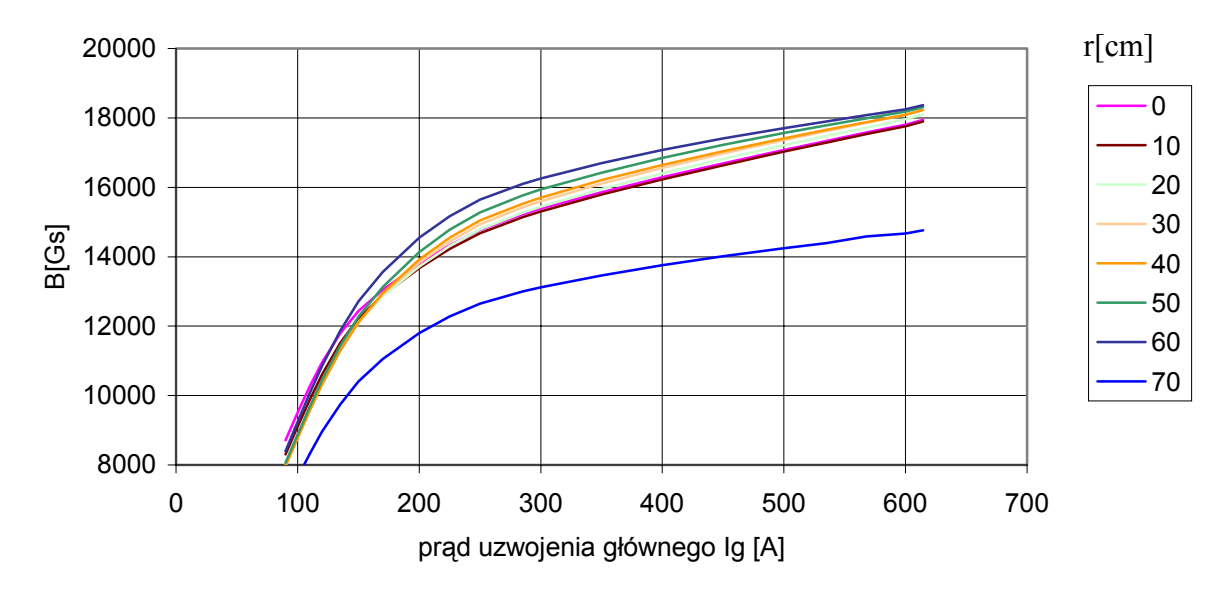

Rys 9. Składowa stała indukcji magnetycznej B na poszczególnych promieniach r, wytworzona przez prąd płynący w uzwojeniu głównym.

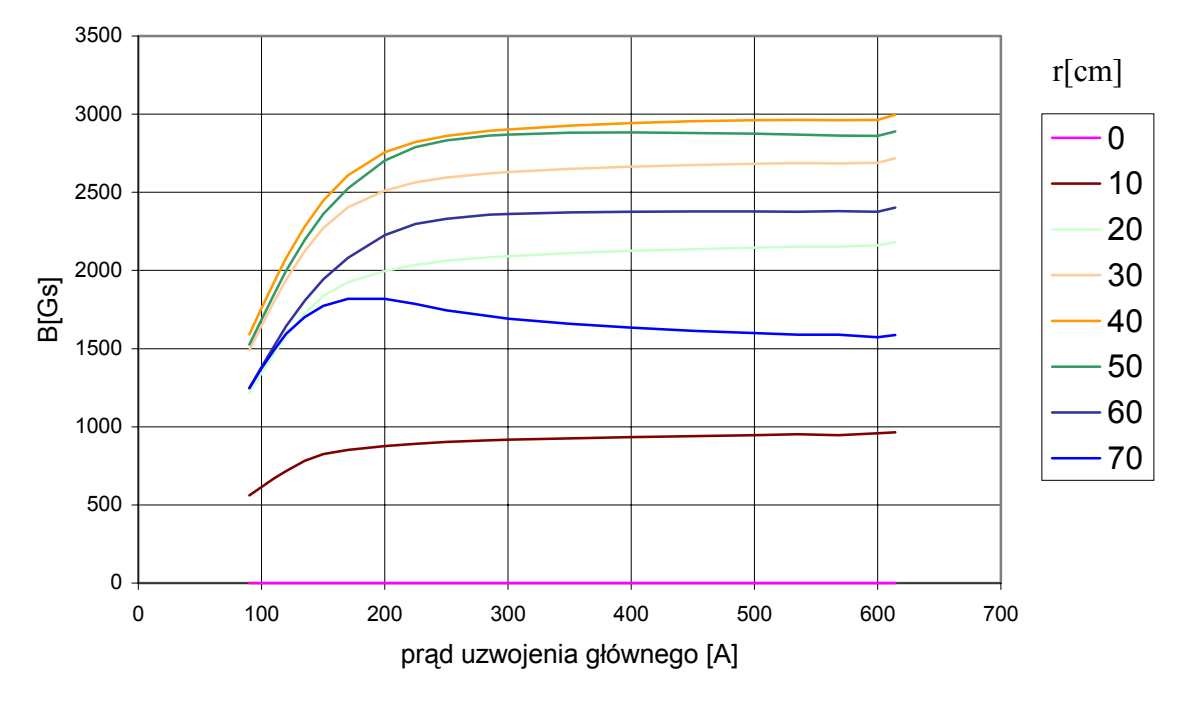

Rys. 10 Amplituda 4-tej harmonicznej indukcji magnetycznej B w Gs na poszczególnych promieniach, wytworzona przez prąd płynący w uzwojeniu głównym.

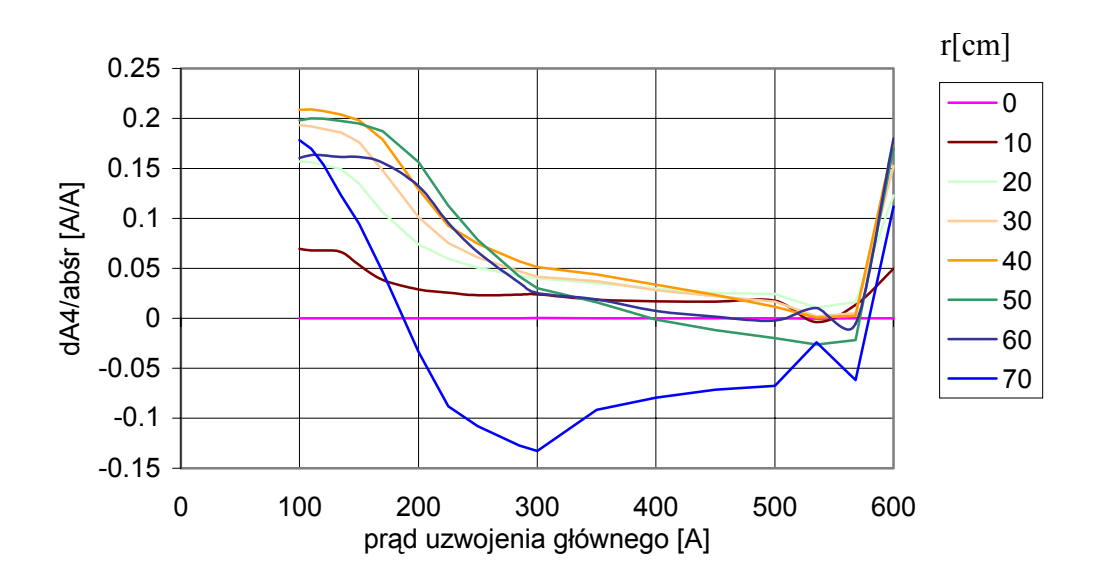

Rys. 11 Przyrost amplitudy 4-tej harmonicznej indukcji magnetycznej na poszczególnych promieniach do przyrostu składowej stałej na poszczególnych promieniach od prądu w uzwojeniu głównym dA4/dBśr.

Poszukiwane zależności między przyrostem składowej zmiennej a przyrostem składowej stałej indukcji magnetycznej w komorze cyklotronu, obowiązujące dla pól wytworzonych przez prądy płynące w uzwojeniu głównym lub cewkach koncentrycznych zostały przedstawione na rys. 12. Widoczne na rysunkach 9, 10 a zwłaszcza na rysunku 11 niemonotoniczne zależności w otoczeniu prądu = 600 A, przyjęto jako efekt zakłócenia pomiaru lub błąd pomiarowy i wyrównano przez aproksymację. Zakłócenie mogło być spowodowane niejednakową temperaturą magnesu głównego w poszczególnych pomiarach.

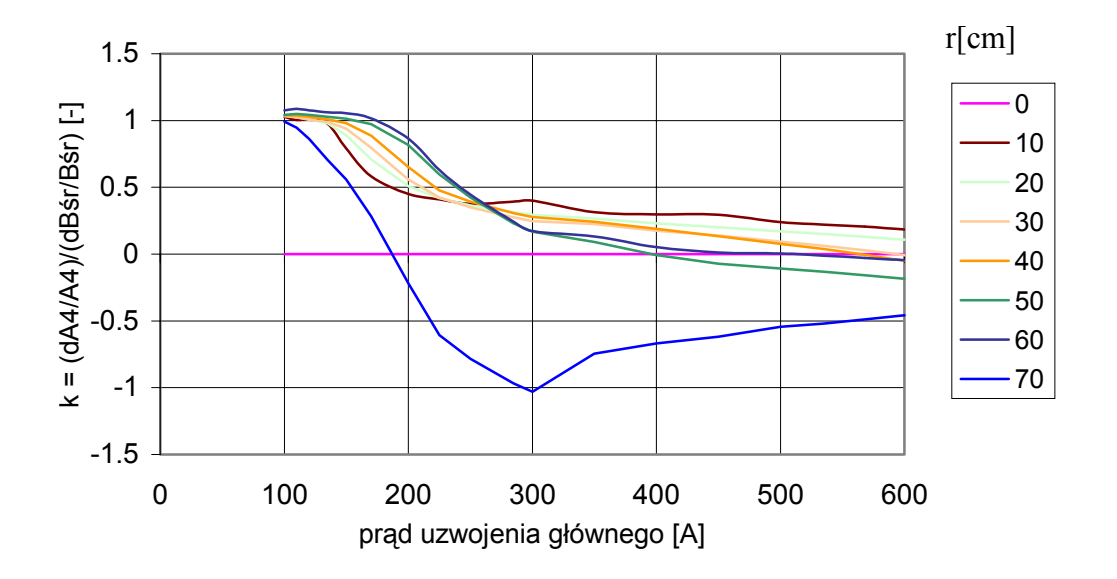

Rys. 12 Względny przyrost amplitudy 4-tej harmonicznej indukcji magnetycznej na poszczególnych promieniach do względnego przyrostu składowej stałej na poszczególnych promieniach od prądu w uzwojeniu głównym, po skorygowaniu niedokładności pomiarowych dA4/A4/(dBśr/Bśr).

Przyjęto, iż względna zmiana składowej zmiennej jest proporcjonalna do względnej zmiany składowej stałej, dla danego prądu w uzwojeniu głównym i na danym promieniu o współczynniku proporcjonalności k jak na wykresie powyżej (rys. 12), stąd:

Wzór 4

$$
B_{zck}(r,\varphi) = k(I_g,r) * \frac{B_g(r,\varphi) - B_{\text{sig}}(r)}{B_{\text{sig}}(r)} * B_{\text{srck}}(r)
$$

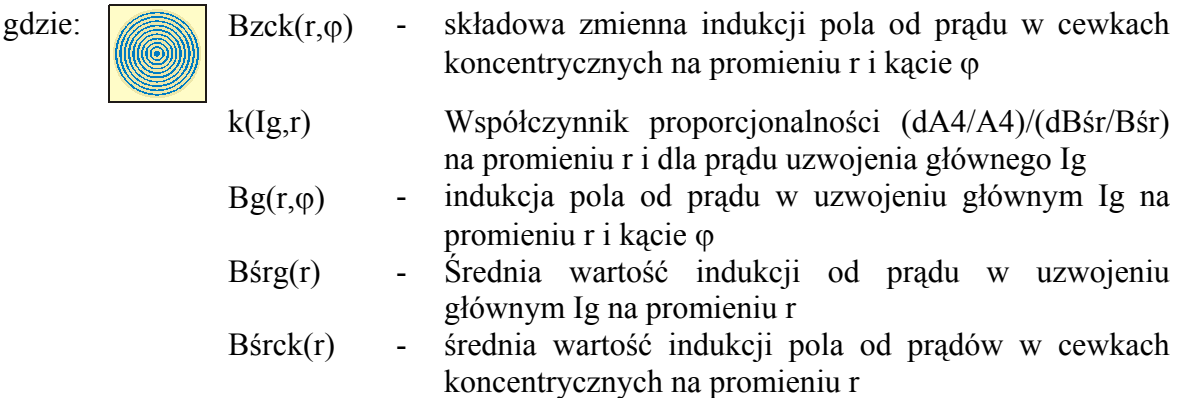

Należy oczekiwać, iż tak przyjęta zależność będzie prawdziwa dla 4-tej harmonicznej pola B, będzie lekko zaniżona dla harmonicznych 1, 2 i 3-ciej, a przeszacowana dla wyższego rzędu od 4-tej. Próby znalezienia dokładnych obliczeń dla wyższych harmonicznych są obarczone dużym błędem, ze względu na małe wartości amplitud wyższych harmonicznych i z tego powodu są skazane na niepowodzenie.

## 4c. Wkład od prądu cewek dolinowych i harmonicznych

Ze względu iż niewielki liczbowo wkład w pole magnetyczne wnosiły prądy płynące przez cewki harmoniczne i dolinowe, a także ze względu na mały wybór map z pomiarami przyjęto wyliczanie tego wkładu przy pomocy interpolacji liniowej z pomiarów dla najbliższych prądów w uzwojeniu głównym Ig.

Wzór 5

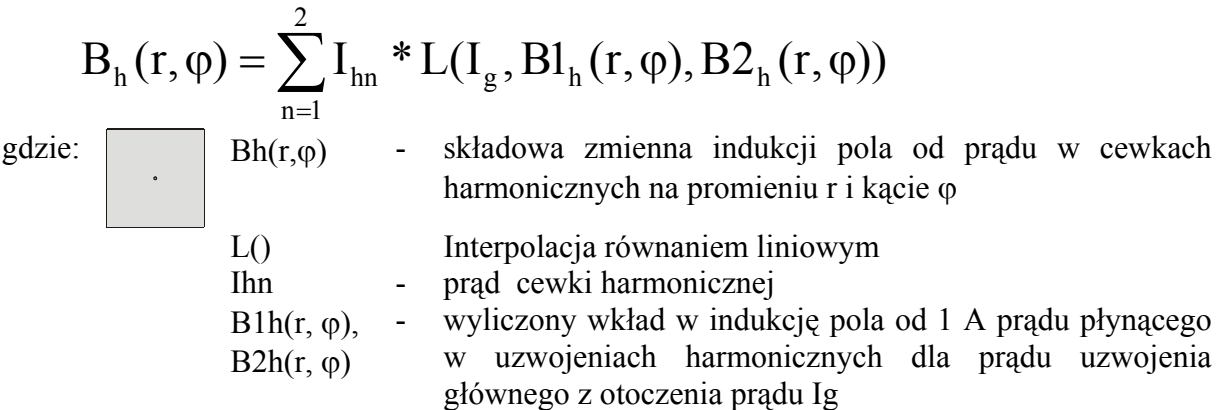

Wzór 6

$$
B_d(r, \varphi) = I_d * L(I_g, Bl_d(r, \varphi), B2_d(r, \varphi))
$$
gdzie:  
\n
$$
Bd(r, \varphi)
$$
 - składowa zmienne indukcji pola od prądu w cewkach dolinowych na promieniu r i kącie φ  
\n
$$
L()
$$
interpolacja równaniem liniowym  
\nIdn - prąd cewki dolinowej  
\n
$$
B1d(r, \varphi),
$$
 - wyliczony wkład w indukcję pola od 1 A prądu plynącego  
\n
$$
B2d(r, \varphi)
$$
 w uzwojeniach dolinowych dla prądu uzwojenia głównego  
\nz otoczenia prądu Ig

4d. Korekta pola po pomiarach w 2005 roku

Ostatnie pomiary magnetyczne, przeprowadzone w kwietniu 2005 roku, wykazały niewielką różnicę indukcji magnetycznej w komorze akceleracji wytworzonej przez prąd płynący w uzwojeniu głównym, w stosunku do pomiarów bazowych z lat 1998 – 1999. Główna przyczyną różnicy był wcześniej przeprowadzony remont nabiegunników i związane z tym przemieszczenia elementów żelaznych oraz wywiercenie w tych elementach nowych otworów montażowych. Ze względu na bardzo fragmentaryczne pomiary wykonane w 2005 roku, możliwe było tylko wprowadzenie poprawki do wyliczanego pola magnetycznego.

Wzór 7

$$
B_k(r) = L(I_g, Bl_k(r), B2_k(r))
$$

gdzie:

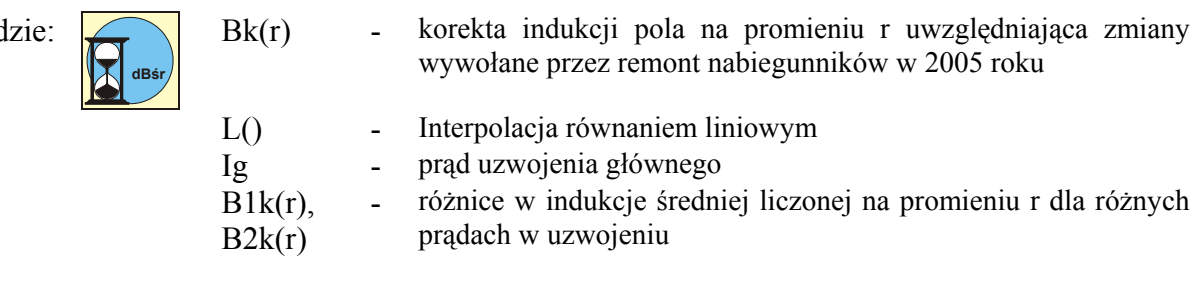

# 5. PROGRAM DO OBLICZANIA PÓL MAGNETYCZNYCH

Stworzono program do wyliczania map pola magnetycznego w komorze cyklotronu AIC-144 na podstawie znajomości prądów w uzwojeniu głównym, w parach cewek koncentrycznych, dolinowych i harmonicznych (Rys. 13). Wyliczenia są przeprowadzane wg przedstawionej wcześniej metody. Program wyposażono w przeglądarkę podstawowych parametrów pola (wartości średnie, amplitudy harmonicznych, fazy, współczynniki C i S w rozwinięciu Fouriera) oraz przeglądarkę wykorzystanych do obliczeń danych źródłowych.

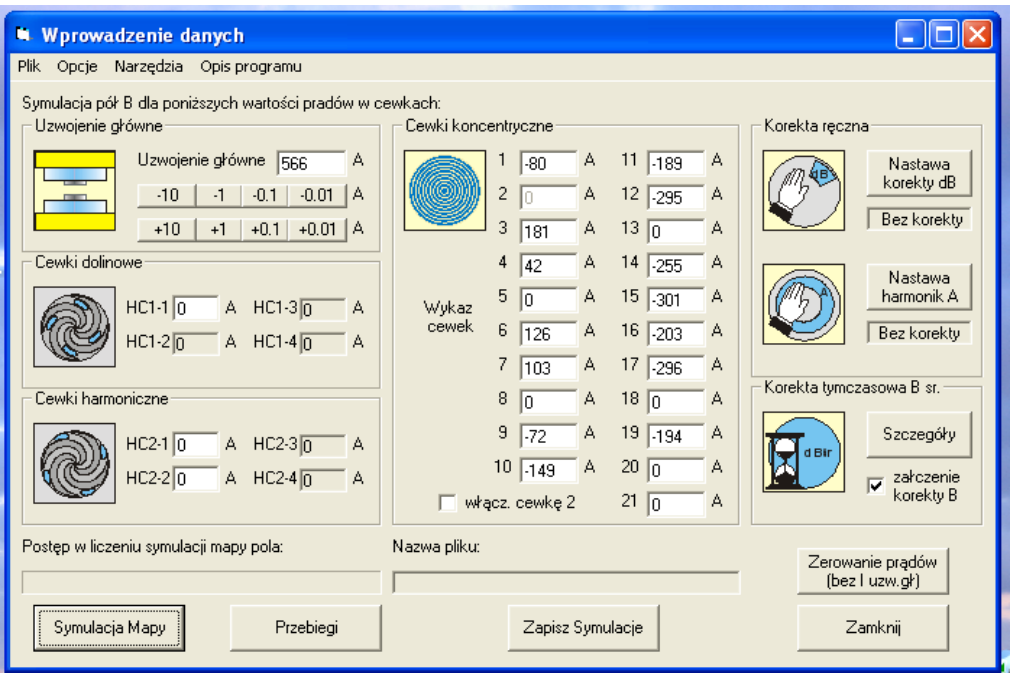

Rys.13 Program SymMap2 do wyliczania map pola magnetycznego w komorze cyklotronu. Widoczne narzędzia określone jako "Korekta ręczna" służą do modyfikacji podstawowych parametrów pola magnetycznego; nie wchodzi w zakres niniejszego opracowania.

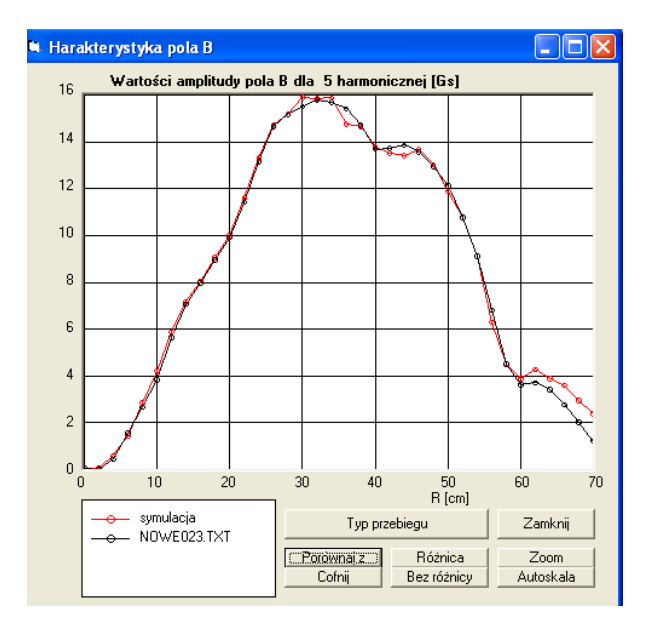

Rys.14 Program SymMap2. Okno z przeglądarką porównującą wyniki symulacji (amplituda 5 harmonicznej) z wynikami pomiarów o tych samych wartościach prądów (nowe023).

Dane źródłowe, z których wykonywane są obliczenia zawarto w osobnych plikach, tak by łatwa była prosta możliwość ich zmiany, zarówno, co do wartości, jak i ilości danych źródłowych.

# 6. DOKŁADNOŚĆ OBLICZANIA POLA MAGNETYCZNEGO

W celu oszacowania błędów przedstawionego sposobu obliczeń pola magnetycznego w komorze cyklotronu porównano wyniki obliczeń z wynikami pomiarów. Do szacunku błędów wykorzystano wszystkie zmierzone pola izochroniczne, w większości były to pola zmierzone w roku 1999 i jedyne pole zmierzone po remoncie nabiegunników w 2005 - pomiar 2005R019. W tabeli 2 przedstawiono wykaz obliczonych pól i odpowiadających im pól zmierzonych, a w tabeli 3 pokazano dokładność wyników obliczeń.

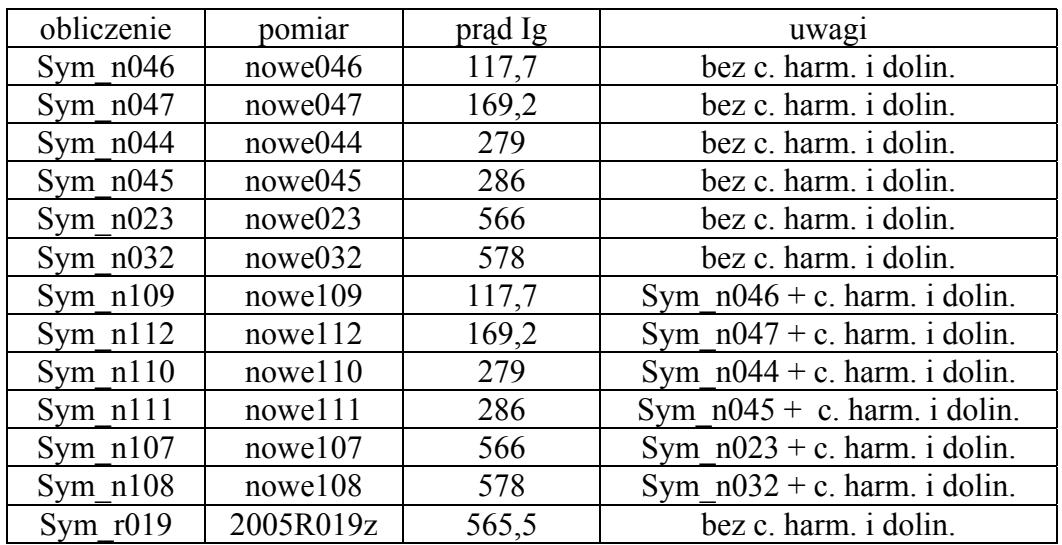

Tabela 2. Wykaz map zmierzonych izochronicznych pól magnetycznych. Ig oznacza prąd w uzwojeniu głównym elektromagnesu cyklotronu.

| obliczenie | prad Ig | Bśr   |       | A <sub>1</sub> |                | A <sub>4</sub> |       | A8             |       |
|------------|---------|-------|-------|----------------|----------------|----------------|-------|----------------|-------|
|            |         | min.  | maks. | min.           | maks.          | min.           | maks. | min.           | maks. |
| Sym $n046$ | 117,7   | $-21$ | 16    | $-1$           |                | $-8$           | $-2$  | -0             | 9     |
| Sym $n047$ | 169,2   | $-9$  | 3     | $-1$           |                | $-8$           | 6     | $\overline{2}$ | 13    |
| Sym $n044$ | 279     | $-10$ | $-2$  | $-1$           | $\theta$       | $-2$           | 3     | 1              | 3     |
| Sym $n045$ | 286     | $-22$ | 3     | $-2$           | $\overline{0}$ | $-7$           | 2     |                | 10    |
| Sym $n023$ | 566     | $-5$  | 12    | $-2$           | $\overline{2}$ | $-5$           | 13    | $-5$           | $-1$  |
| Sym $n032$ | 578     | $-8$  |       | $-1$           | 3              | $-11$          | -1    | $-1$           |       |
| Sym $n109$ | 117,7   | $-28$ | 10    | $-2$           |                | $-18$          | $-7$  | $\theta$       | 9     |
| Sym $n112$ | 169,2   | $-8$  | 5     | $-1$           |                | $-19$          | $-2$  | $\theta$       | 13    |
| Sym $n110$ | 279     | $-18$ | $-7$  | $-1$           |                | $-19$          | $-7$  | $\theta$       | 3     |
| Sym n111   | 286     | $-32$ | $-8$  | $-2$           | $\theta$       | $-20$          | -6    | $\theta$       | 11    |
| Sym $n107$ | 566     | $-26$ | $-12$ | $-2$           | $\overline{2}$ | $-13$          | $-7$  | $-8$           | $-2$  |
| Sym $n108$ | 578     | $-35$ | $-22$ | $-2$           | 4              | $-28$          | $-12$ | $-5$           |       |
| Sym $r019$ | 565,5   | -4    | 17    | $-2$           | 4              | $-11$          | 12    | -6             | 5     |

Tabela 3. Wykaz największych różnic w Gs między parametrami pola wyliczonego, a pola zmierzonego dla promieni w zakresie od R = 10 do 60 cm. A1, A4, A8 oznacza różnicę amplitud harmonicznych rzędu 1, 4 i 8.

W szczególności oszacowano dokładność wyliczenia wpływu prądów płynących w parach cewek koncentrycznych na wytworzenie składowej zmiennej pola magnetycznego. W tym celu porównano błędy przy uwzględnieniu wpływu (wzór 4) i bez uwzględnienia tego wpływu (Bzck(r, $\varphi$ ) = 0). Na rysunkach od 14 do 17 i 20 pokazano błędy obliczeń przy różnym nasyceniu nabiegunników elektromagnesu (prądy uzwojenia głównego od 117.7 A do 566 A). Na rys 18 i 21 przedstawiono błąd obliczeń, który zmienia inny ważny parametr pola – wartość średnią pola magnetycznego.

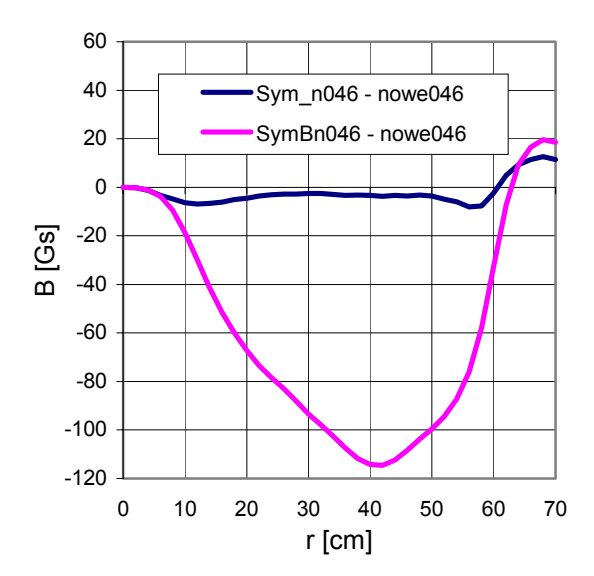

Rys. 14 Symulacja pól magnetycznych dla Ig = 117.7A, pokazano amplitudę 4 harmonicznej dla symulacji z uwzględnieniem wpływu cewek koncentrycznych na generowanie składowych zmiennych (Sym\_n046) i bez uwzględnienia tego wpływu (SymBn046).

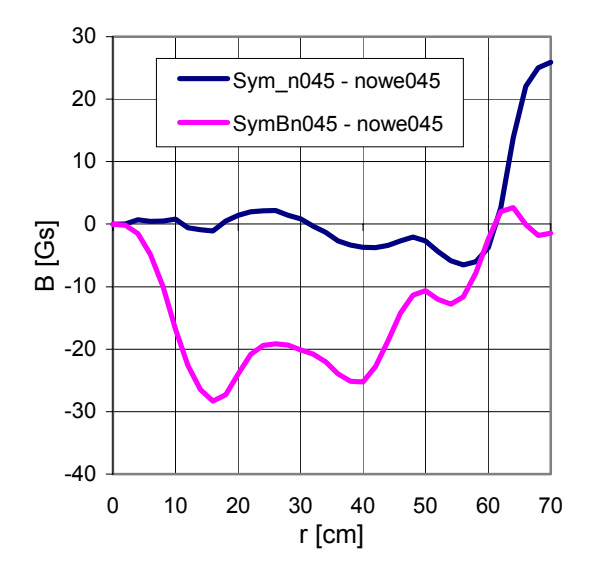

Rys. 16 Symulacja pól magnetycznych dla Ig = 286A, pokazano amplitudę 4 harmonicznej dla symulacji z uwzględnieniem wpływu cewek koncentrycznych na generowanie składowych zmiennych (Sym\_n045) i bez uwzględnienia tego wpływu (SymBn045).

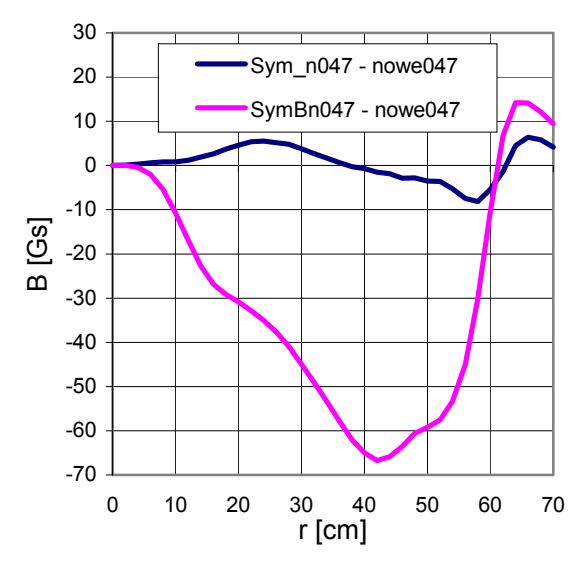

Rys. 15 Symulacja pól magnetycznych dla Ig = 169.2A, pokazano amplitudę 4 harmonicznej dla symulacji z uwzględnieniem wpływu cewek koncentrycznych na generowanie składowych zmiennych (Sym\_n047) i bez uwzględnienia tego wpływu (SymBn047).

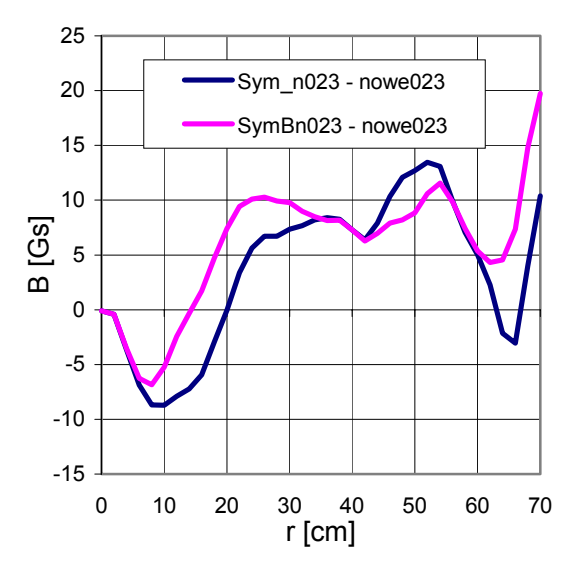

Rys. 17 Symulacja pól magnetycznych dla Ig = 566A, pokazano amplitudę 4 harmonicznej dla symulacji z uwzględnieniem wpływu cewek koncentrycznych na generowanie składowych zmiennych (Sym\_n023) i bez uwzględnienia tego wpływu (SymBn023).

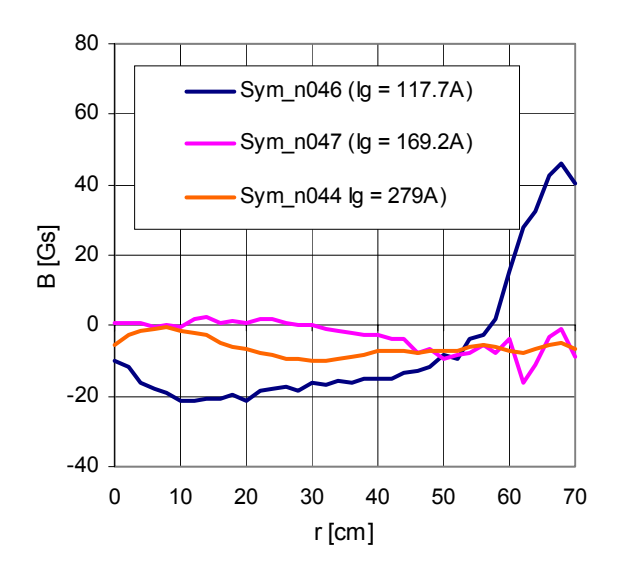

Rys.18 Symulacja pól magnetycznych, wpływ błędów obliczeń na błąd wartości średniej, na poszczególnych promieniach.

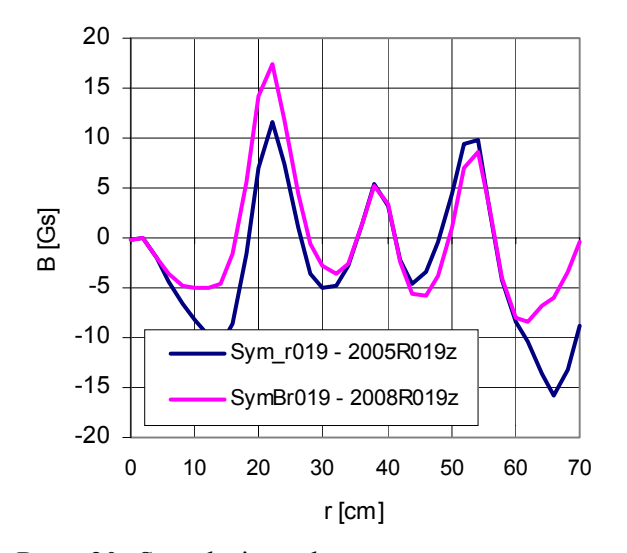

Rys. 20 Symulacja pola magnetycznego po remoncie nabiegunników w 2005 roku, dla Ig = 565,5A, pokazano amplitudę 4 harmonicznej dla symulacji z uwzględnieniem wpływu cewek koncentrycznych na generowanie składowych zmiennych (Sym\_r019) i bez uwzględnienia tego wpływu (SymBr019).

-40 -20 0 <u>ഗ</u> 20<br>മ 40 60 80 0 10 20 30 40 50 60 70 r [cm] Gs] Sym\_n045 $q = 286A$ ) Sym\_n023 (Ig = 566A) Sym\_n032 (Ig = 578A)

Rys.19 Symulacja pól magnetycznych, wpływ błędów obliczeń na błąd wartości średniej, na poszczególnych promieniach

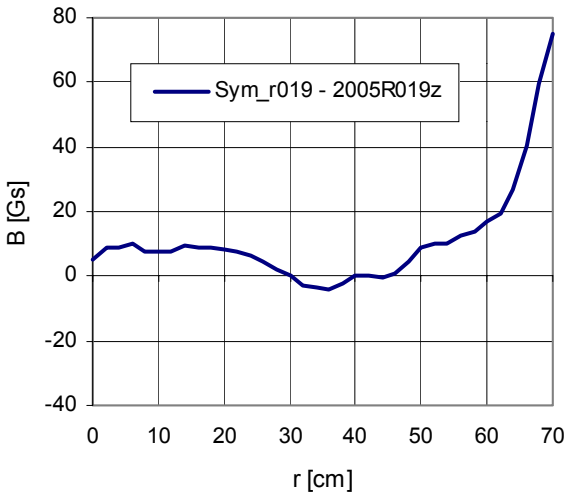

Rys. 21 Symulacja pola magnetycznego po remoncie nabiegunników w 2005 roku, wpływ błędów obliczeń na błąd wartości średniej, na poszczególnych promieniach

Przy ocenie dokładności obliczeń pola magnetycznego w komorze cyklotronu, należy zwrócić uwagę na konsekwencję występowania błędów, w poszczególnych parametrach pola:

#### A. Błąd wyliczeń pola średniego.

Przy jego ocenie należy pamiętać, iż istotna w tym przypadku nie jest bezwzględna wartość błędu tylko zakres zmian błędu (błąd maks. minus błąd min.). Wynika to z faktu, iż pomiary magnetyczne i tak są obciążone znacznym stałym błędem wynikłym z pomiaru w zapowietrzonej komorze, a nie w próżni, oraz z łatwości z jaką można stały błąd skorygować poprzez korektę prądu w uzwojeniu głównym. W większości przypadków zakres zmian błędu nie przekracza kilkunastu Gs, co jest akceptowalną wartością. W obliczeniach, w których występują znaczne wkłady w pole od prądów par cewek koncentrycznych zakres zmian błędu może przekraczać 20 Gs, przypadki dla Ig = 117.7A i dla Ig = 286A oraz dla obliczenia pola po korekcie nabiegunników z Ig = 565,5A (Rys 18,19 i 21).

B. Błąd wyliczeń 4-tej harmonicznej.

Przykłady (tabela 3 oraz rys.14 do 17 i 20) wykazały dużą dokładność wzoru (wzór 4) na określenie wielkości składowej zmiennej, generowanej przez prądy w cewkach koncentrycznych. Dzięki zastosowaniu wzoru możliwe było utrzymanie błędu na małym poziomie dla wszystkich wartości prądu w uzwojeniu głównym, w przeciwnym razie błąd dla małych prądów, kiedy nabiegunnik nie był w stanie nasycenia magnetycznego, mógłby być większy nawet 10-krotnie (rys 14) i przekraczać 100 Gs. Stosunkowo duży błąd wystąpił przy obliczeniu pola Sym\_r019z, wynikły w znacznej części na rozbieżności między stanem żelaza przy wykonywaniu pomiarów (w latach 1998 i 1999) będących podstawą obliczeń, a stanem żelaza w czasie wykonywania pomiaru kontrolnego w 2005, po remoncie nabiegunników.

C. Błąd wyliczeń pozostałych harmonicznych (poza 4-tą).

Błędy te są małe, głównie ze względu na niewielkie wartości amplitud tych harmonicznych.

D. Błąd wyliczeń od prądów w cewkach dolinowych i harmonicznych.

Do obliczeń wpływu par cewek dolinowych i harmonicznych wykorzystano dane pomiarowe, które były bardzo skąpe i obarczone widocznym błędem metody. Być może z tego powodu, błędy obliczeń wpływu od prądów w tych cewkach są stosunkowo duże, pomimo swojej niewielkiej wartości bezwzględnej (tabela 3).

W celu zbadania wpływu błędów obliczeń na symulację trajektorii przyspieszanego jonu w komorze cyklotronu, wykonano symulację dla pola magnetycznego z pomiarów i porównano z polem z obliczeń dla tych samych prądów. Do porównania wzięto przypadek obarczony największymi błędami pola średniego (Rys. 22 i 23). Wszelkie nastawy miały te same wartości (pole elektryczne, położenie źródła itp.).

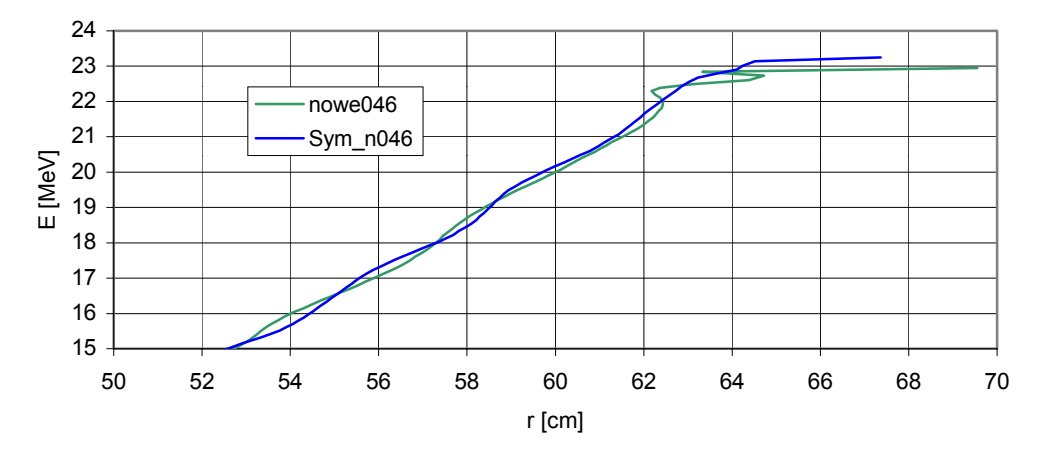

Rys 22. Wyniki symulacji ruchu protonu dla pól (Ig = 117.7A): Nowe046 – pole magnetyczne z pomiarów, Sym\_n046 – obliczone pole. Wykres przedstawia Energię protonu w MeV na końcowych promieniach akceleracji w cm, w praktyce akceleracja zostaje zakończona ok. 62 cm.

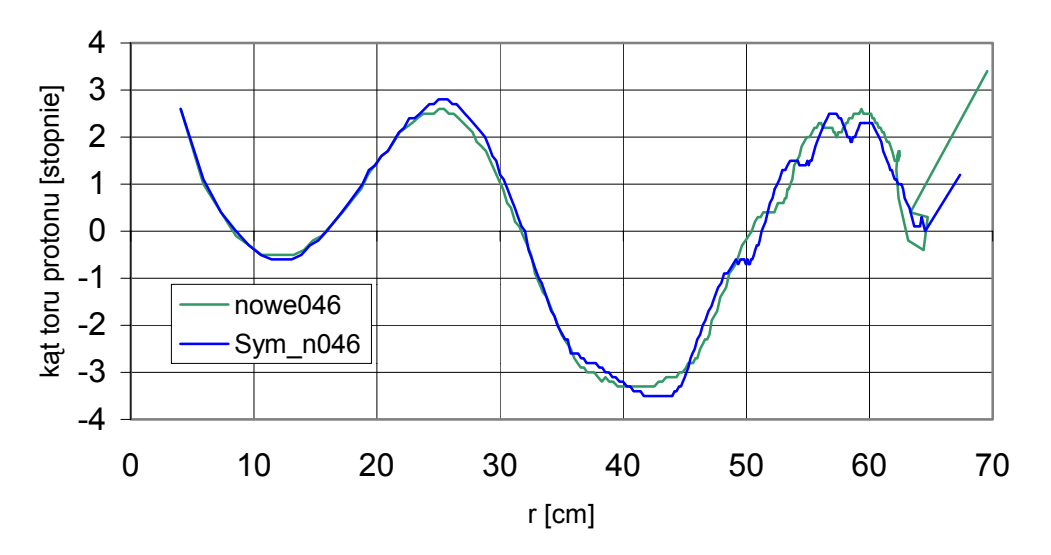

Rys. 23 Wyniki symulacji ruchu protonu dla pól (Ig = 117.7A): Nowe046 – pole magnetyczne z pomiarów, Sym\_n046 – obliczone pole. Wykres przedstawia kąt toru protonu względem stycznej do okręgu w stopniach, po promieniu po którym porusza się sonda izotopowa.

Przykład symulacji pokazuje wysoką zgodność pola magnetycznego obliczonego z rzeczywistym (z polem zmierzonym):

- A. Wszelkie nastawy ustalone dla pola rzeczywistego były właściwe dla pola z obliczeń, symulacja akceleracji była możliwa w całej przestrzeni komory.
- B. Błąd wyliczenia energii protonu w całym zakresie nie przekroczył 0.5 MeV .
- C. Błąd kąta trajektorii protonu był w całym obszarze akceleracji mniejszy od 1 stopnia.

Wobec powyższego można stwierdzić, iż dokładność obliczeń pola magnetycznego jest w pełni zadawalająca i nadaje się do symulacji ruchu jonu w komorze cyklotronu AIC-144.

#### 7. INNE WYLICZENIA POLA MAGNETYCZNEGO W KOMORZE **CYKLOTRONU**

Wyliczenia pola magnetycznego w komorze cyklotronu były czynione już wcześniej i wykorzystywane podczas pomiarów pola, rozruchu i pracy cyklotronu. Według kolejności chronologicznej były to:

A. Prace wykonane w 2000 roku przez Zjednoczony Instytut Badań Jądrowych w Dubnej. Polegały one na wyliczaniu wkładu prądu poszczególnych par cewek koncentrycznych w wytworzone pole magnetyczne [3, 4], następnie znając ów wkład dobierano prądy cewek tak, aby otrzymać żądane pole magnetyczne w komorze, potem wykonywano pomiary magnetyczne i wyliczano poprawki prądów. Po kilku iteracjach: obliczenia poprawek i pomiary kontrolne, dochodzono do oczekiwanego wyniku [5]. Sposób ten zdał w pełni egzamin, jednak wymagał każdorazowo wykonywania pomiarów magnetycznych, co było związane z demontażem części cyklotronu.

- B. Praca wykonana w 2001 roku w Instytucie Fizyki Jądrowej w Dziale Cyklotronowym [6]. Zwiększono w niej dokładność wyliczenia wpływów prądów par cewek koncentrycznych w wytworzone średnie pole magnetyczne. Praca umożliwiała wyliczenia średnich pól magnetycznych na poszczególnych promieniach na podstawie znajomości prądów w cewkach lub odwrotnie, wyliczania prądów cewek dla żądanego pola magnetycznego. W pracy nie zajmowano się składową zmienną pola.
- C. Praca wykonana od 2003 roku w Zjednoczonym Instytucie Badań Jądrowych w Dubnej [7], na jej podstawie są realizowane programy wspierające operatora cyklotronu. Fragmentem pracy są zagadnienia związane z polem magnetycznym w komorze, w tym przedstawienie zależności między prądami cewek, a wytworzonym polem. Praca pomija wpływ prądów par cewek koncentrycznych na składową zmienną pola magnetycznego, praca nie tworzy też w jawnej postaci mapy pola.

## 8. ZASTOSOWANIE SYMULACJI POLA MAGNETYCZNEGO W KOMORZE **CYKLOTRONU**

Przedstawione obliczenia umożliwiają wyliczenie mapy dowolnego pola magnetycznego w komorze cyklotronu AIC-144 na podstawie znajomości prądu we wszystkich cewkach elektromagnesu, a w dalszej kolejności, otrzymane wyniki pozwalają wykonać symulację torów jonów podczas akceleracji. Praktyczne przykłady symulacji poruszania się jonów przedstawiono na rysunkach 22, 23, 24, i w pracy [8].

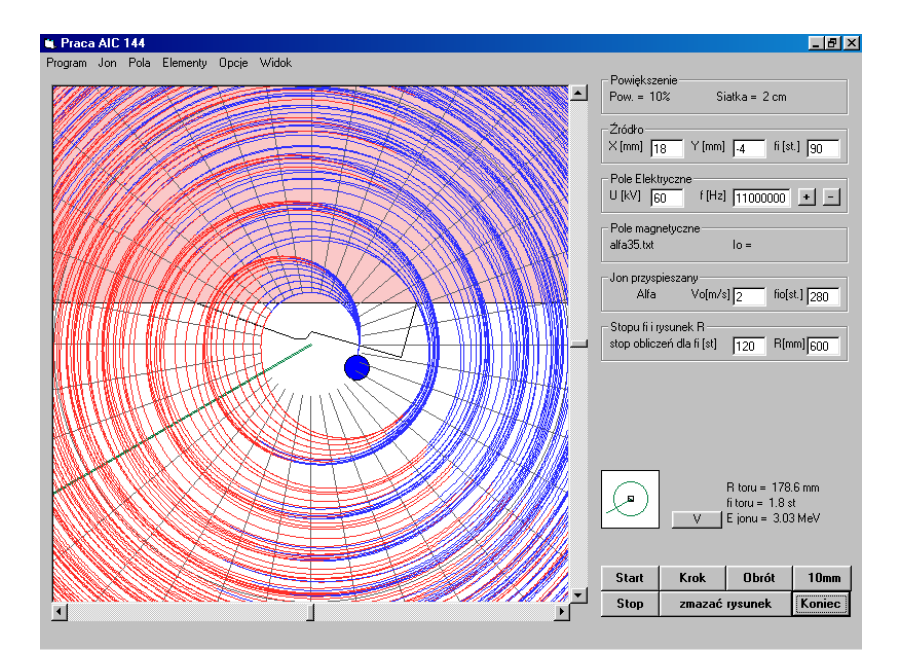

Rys. 24 Program AIC\_tor3 do liczenia dynamiki jonu w komorze cyklotronu. Tor wiązki cząstek alfa w otoczeniu źródła dla obliczonego pola alfa37.

Program do wyliczania map pola magnetycznego cyklotronu dla danych prądów cewek, w połączeniu z programami do symulacji akceleracji i do liczenia prądów cewek dla zadanego pola średniego Bśr na poszczególnych promieniach, umożliwia obliczenie pożądanego pola izochronicznego wg schematu na rys. 25.

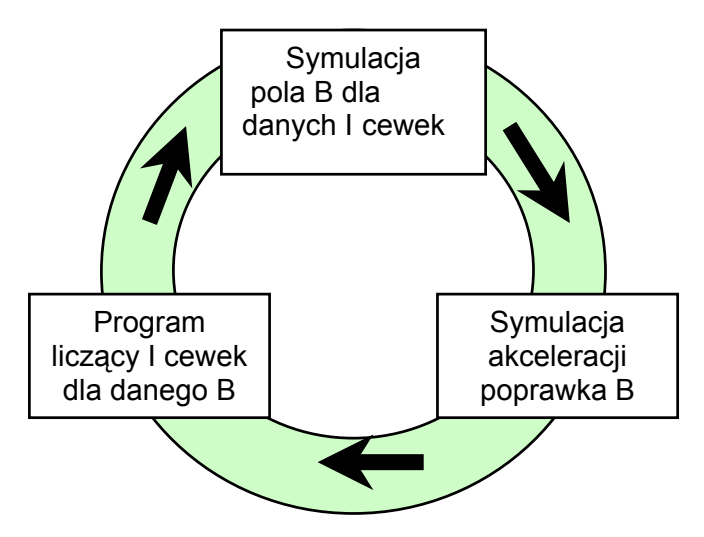

Rys.25 Dobór pola izochronicznego na podstawie programów liczących pole B, programu do symulacji akceleracji i programu liczącego prądy cewek. Program do symulacji akceleracji posiada narzędzie pozwalające ocenić różnicę między danym polem magnetycznym, a polem izochronicznym i tym samym określić poprawkę B.

Obliczenia pól umożliwiają określenie szeregu parametrów pożytecznych przy pracy cyklotronu, także przy tych nastawach, dla których nie wykonywano pomiarów magnetycznych. W przeciwnym wypadku konieczne byłyby bądź czasochłonne pomiary, związane ze znacznym demontażem podstawowych elementów cyklotronu), bądź korzystanie z danych obarczonych znacznie większym błędem.

### 9. LITERATURA

- 1. Scharf W.: Akceleratory cząstek naładowanych, Zastosowanie w nauce i technice. Warszawa 1989. PWN.
- 2. Schwabe J.: Izochroniczny cyklotron AIC-144.Podstawowe parametry i możliwości zastosowania. Kraków 1990 Instytut Fizyki Jądrowej.
- 3. Worożcow S. B. I in.: Magnitnyje polja korrektirujuszczich obmotok izochronnowo ciklotrona AIC-144. Dubna 2000 Zjednoczony Instytut Badań Jądrowych.
- 4. Worożcow S. B. I in.: Kompjuternoije modjelirowanie magnithogo polja izochronnowo ciklotrona AIC-144. Dubna 2000 Zjednoczony Instytut Badań Jądrowych.
- 5. Worożcow S. B. I in.: Formirowanie raboczich magnitnych poliej izochronnowo ciklotrona AIC-144. Dubna 2000 Zjednoczony Instytut Badań Jądrowych.
- 6. Daniel K. Pomiary pól magnetycznych w cyklotronie izochronicznym AIC-144. Pomiary Automatyka Robotyka rok 5 nr 11(54) 2001.
- 7. Kijan I. N. I in.: Opisanie programmy rasczieta zamknutych raznowiesnych orbit izochronnogo ciklotrona. Dubna 2003 Zjednoczony Instytut Badań Jądrowych.
- 8. Bakewicz E. I in.: Otrzymywanie izotopów promieniotwórczych w cyklotronie AIC-144 w latach 2000-2003. Kraków 2003 Raport 1936/AP Instytut Fizyki Jądrowej.